• Siddhant Sanjeev (15BM6JP45) • Loveleen Kaur (15BM6JP21) • Ankit Sonthalia (15BM6JP06)

1

T

028

2.34

0.120

**STOCK VALUE** 

 $\sigma$ |0110 +

CIR

 $\sqrt{975}$ 

**PREDICTION** 

*azr.o* 

 $0.23$ 

All characters and events depicted in this project are entirely modeled. Any similarity to actual events or stock price movements is purely awesome.

# **OUTLINE**

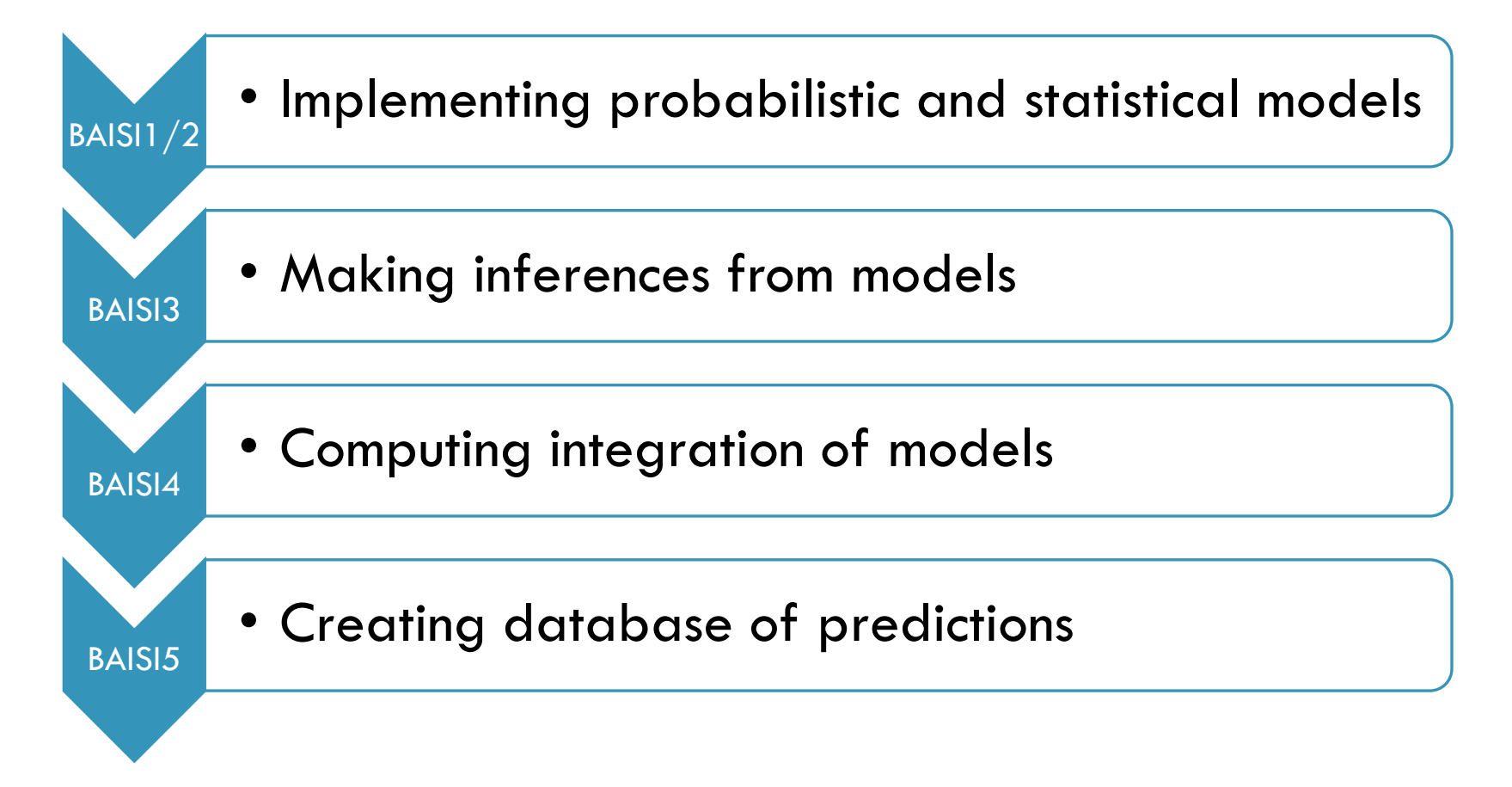

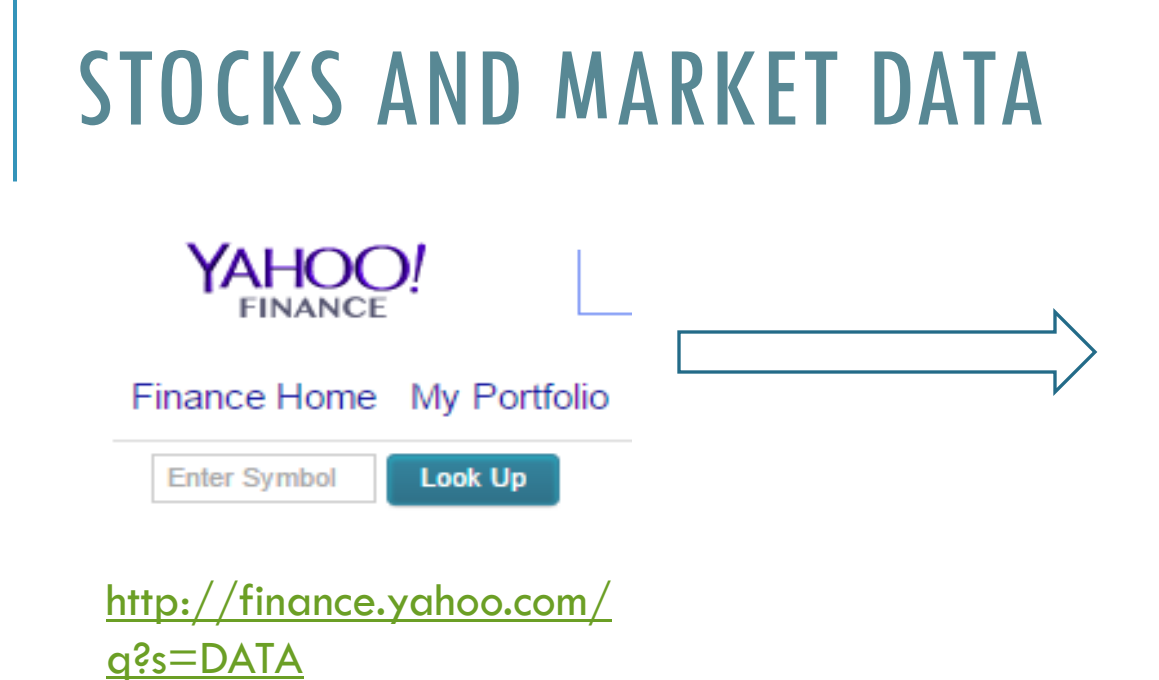

**Set Date Range** 

#### ◉ Daily Start Date:  $\vert$  Oct  $\vert$  $\overline{7}$ 1994 Eg. Jan 1, 2010 ◯ Weekly ◯ Monthly End Date:  $\vert$  Oct  $\vert \mathbf{v} \vert \vert$  7 2015 O Dividends Only **Get Prices**

#### **More On ACN QUOTES** Summary **Order Book** Options **Historical Prices CHARTS Interactive NEWS & INFO Headlines Press Releases Company Events Message Boards Market Pulse**

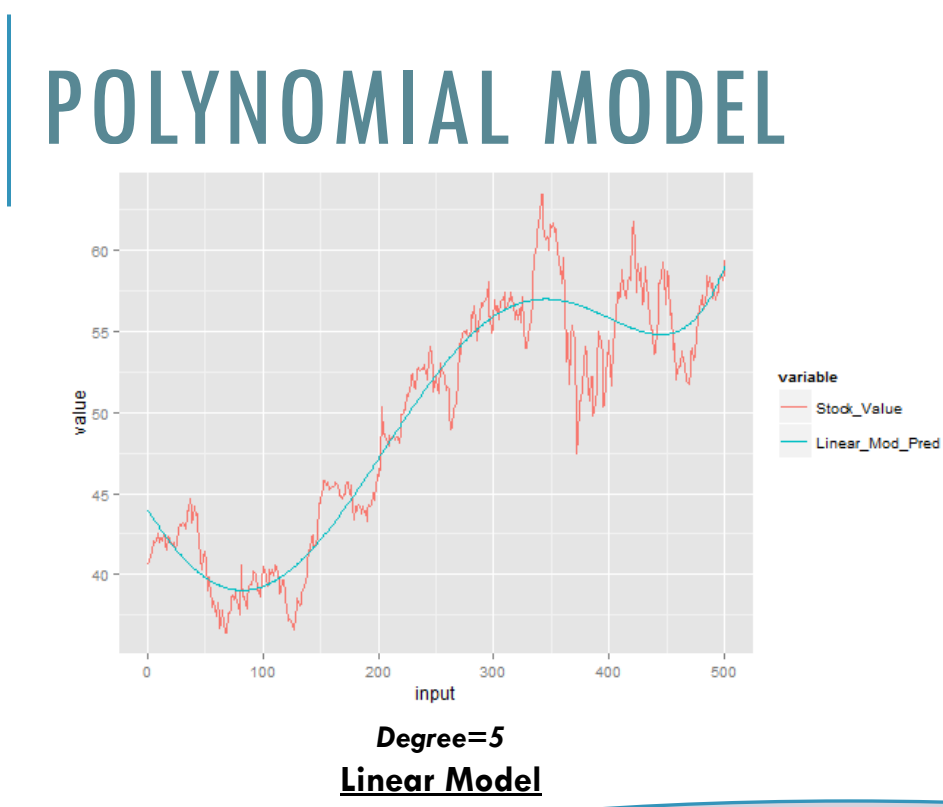

**input1=(1:length); input2=input1^2; input3=input1^3; input4=input1^4; input5=input1^5;** 

**tsstock=ts(st); lmstock=tslm(tsstock~input1+** 

**input2+input3+** 

**input4+input5)** 

*R Code Snippet* 

Fits the nth order polynomial on data points Here it is chosen to be  $5<sup>5</sup>$ Fits the n<sup>th</sup> degree polynomial on data points Here n is chosen to be 5

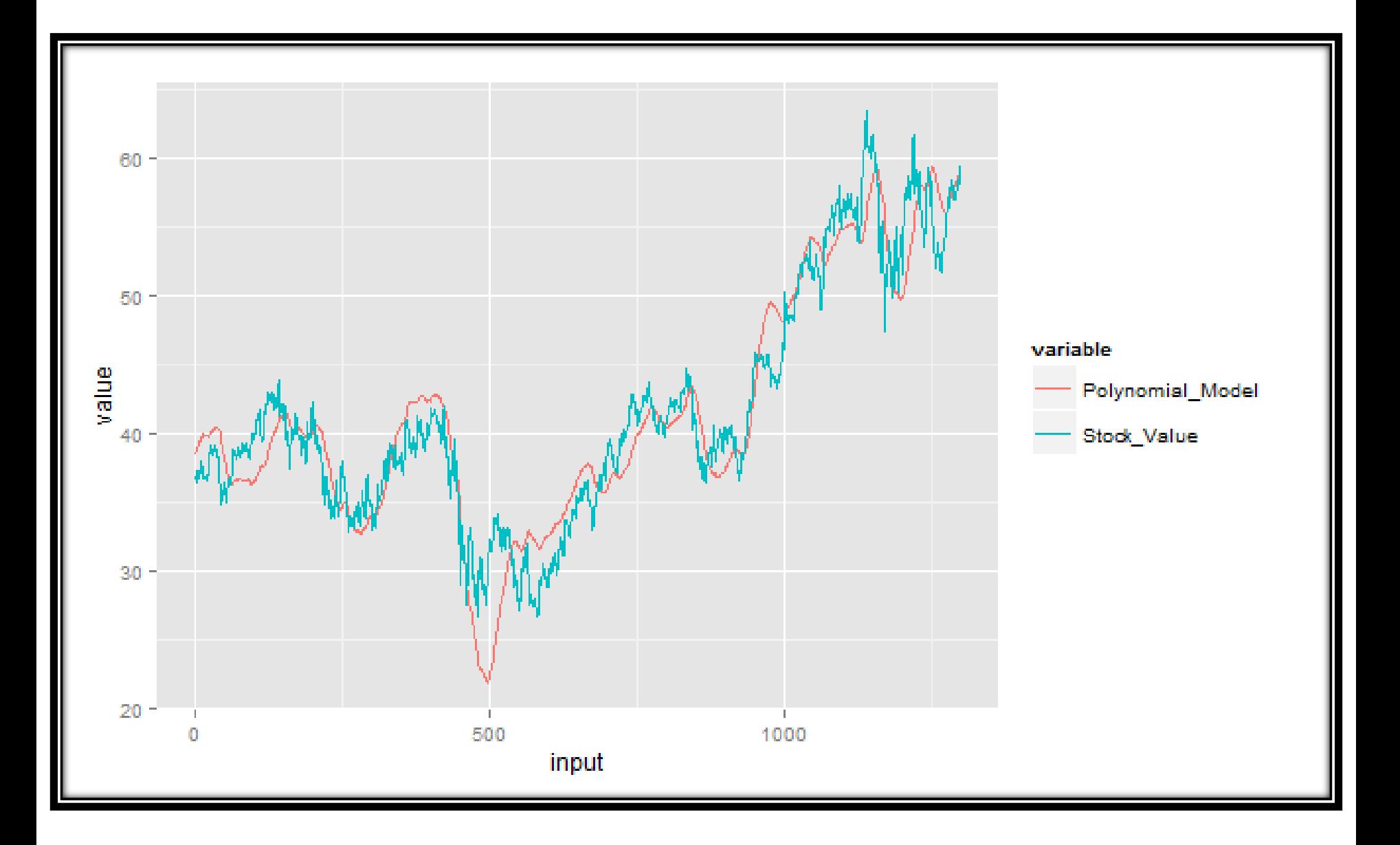

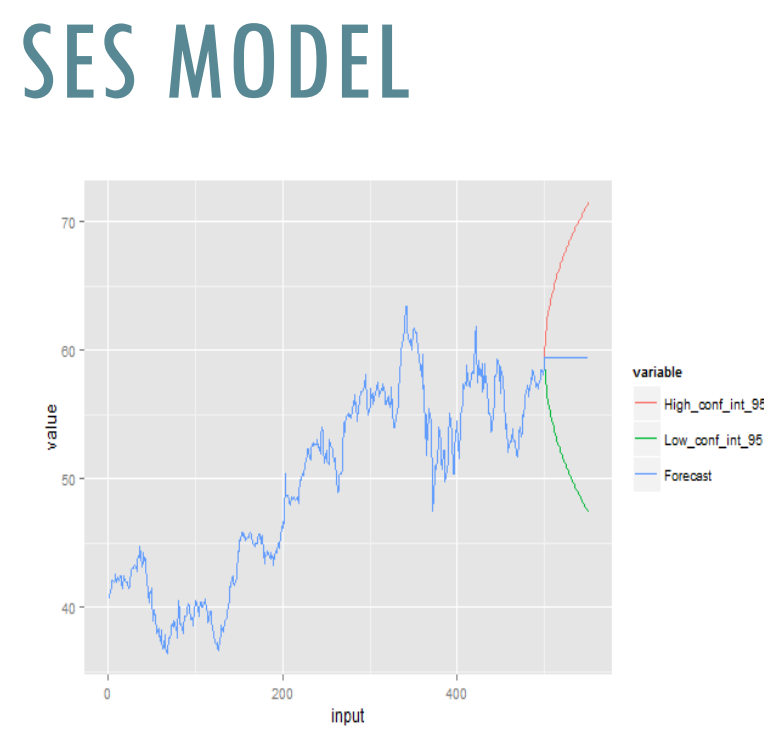

**tsstock=ts(st); sesstock=ses(tsstock)** 

**sesstock\$fitted #Forecasts** 

**sesstock\$upper #High Confidence Interval** 

**sesstock\$lower #Low Confidence Interval** 

*R Code Snippet* 

**Forecast with 95% C.I.** 

 $\hat{y}_{T+1|T} = \alpha Y_{T} + \alpha (1-\alpha) y_{T-1} + \alpha (1-\alpha)^{2} y_{T-2}$  .....  $\hat{y}_{T+1|T} = \alpha Y_T + (1-\alpha) \hat{y}_{T|T-1}$ α= Smoothing Parameter Weights decrease exponentially

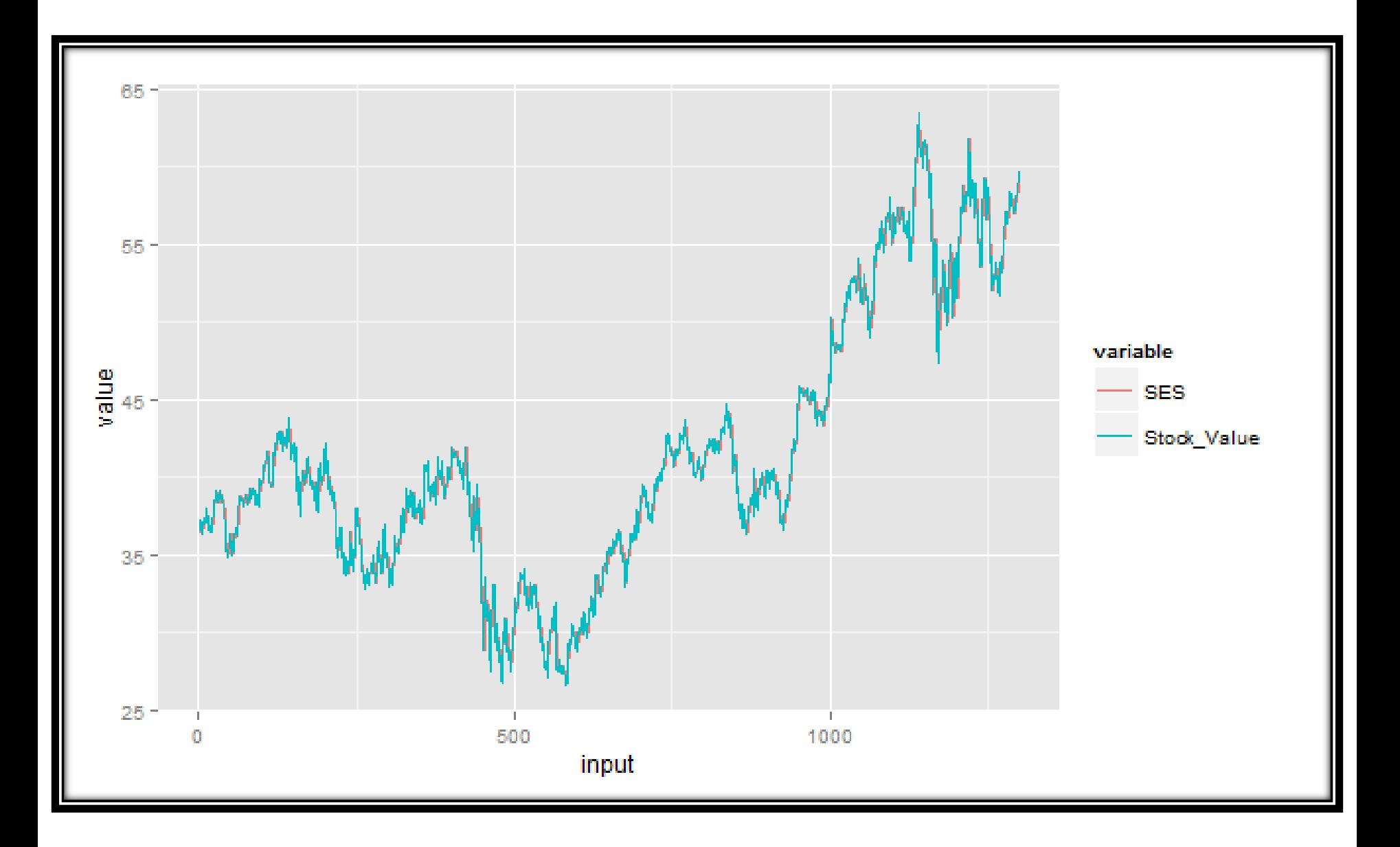

### HOLT-WINTERS MODEL **tsstock=ts(st);**

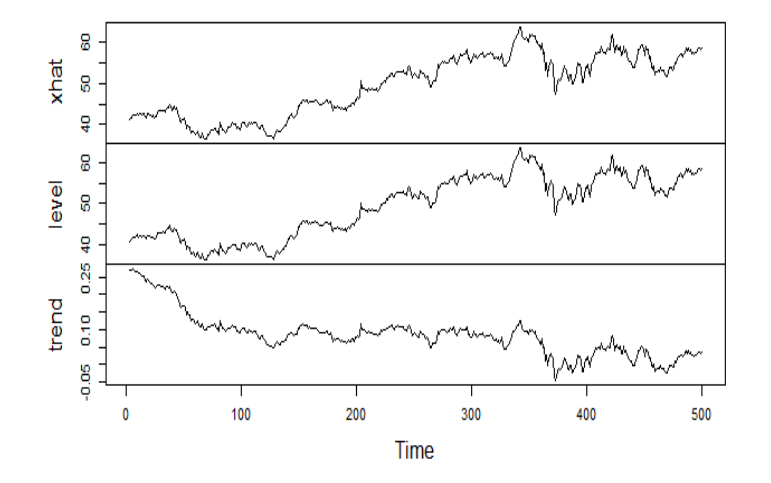

**Holt-Winters Model** 

**hwstock=HoltWinters(tsstock, gamma=FALSE)** 

**forecast = predict(hwstock, n.ahead = 100,** 

**prediction.interval=T, level = 0.95)** 

**Holt\_Wintrs\_Fit=hwstock\$fitted** 

*R Code Snippet* 

Breaks data into level(a), trend(b) and seasonality(s) α=Smoothing Parameter | β=Exponential Smoothing | Ȗ=Seasonal component  $Y[t+h] = a[t] + h * b[t] + s[t - p + 1 + (h - 1) \mod p]$  $\alpha[t] = \alpha (Y[t] - s[t-p]) + (1-\alpha) (\alpha[t-1] + b[t-1])$  $b[t] = \beta$  (a[t] - a[t-1]) + (1- $\beta$ ) b[t-1]  $s[t] = V (Y[t] - \alpha[t]) + (1 - V) s[t - p]$ 

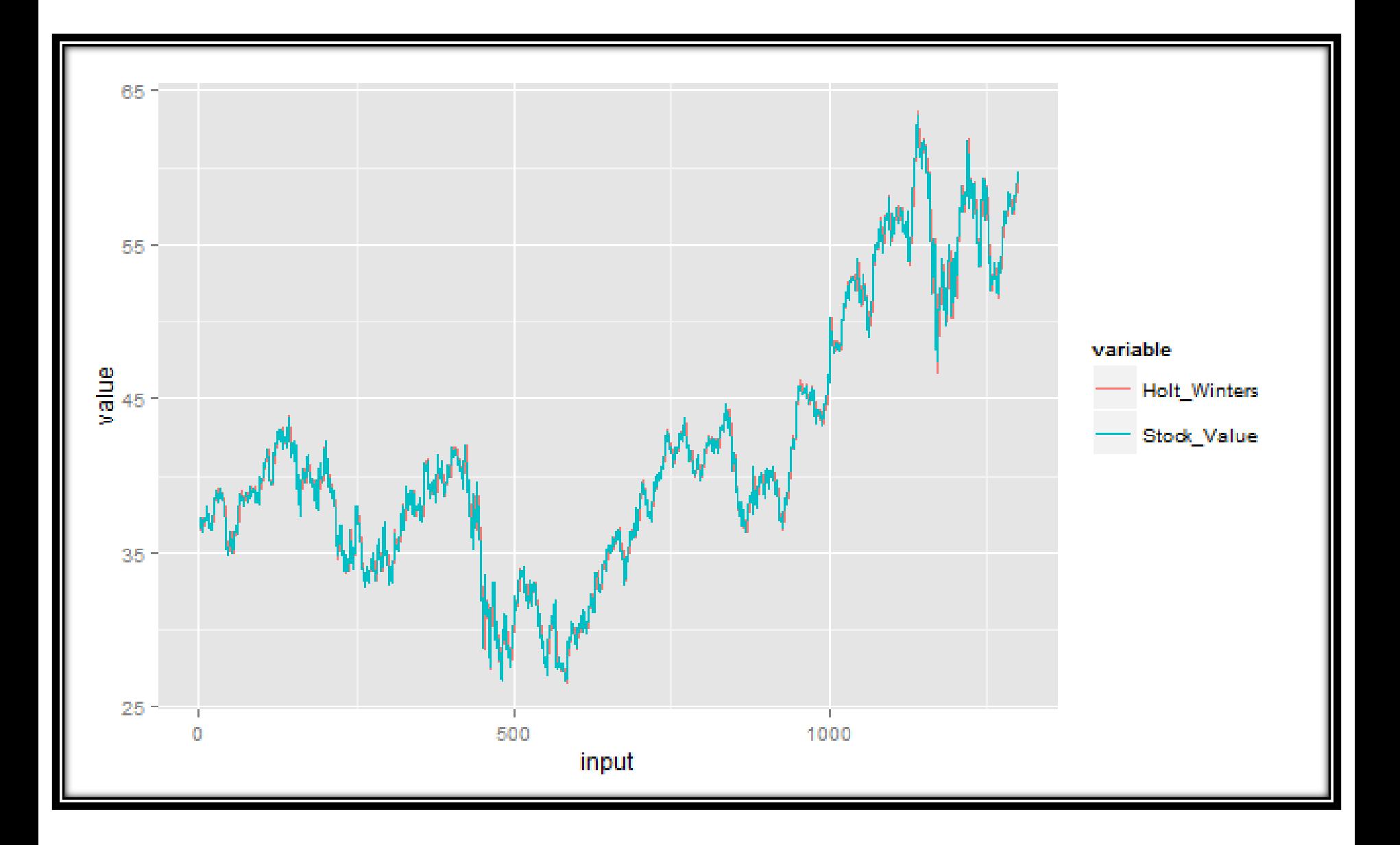

# FEED FORWARD MODEL

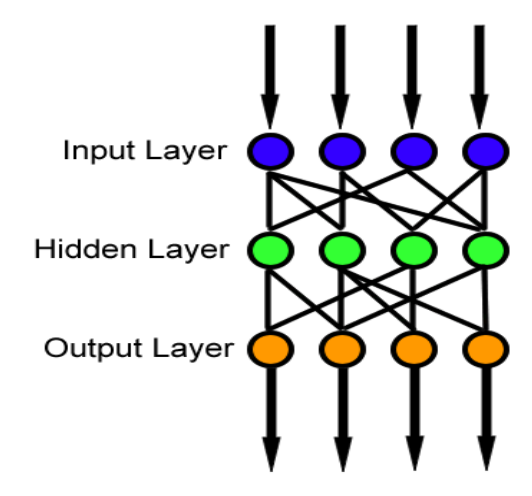

**Feed Forward Model** 

**tsstock=ts(st);**

 **nnstock=nnetar(tsstock); predict=forecast(nnstock);**

**predict\$mean[1] #Predicts the value** 

*R Code Snippet* 

Artificial Neural Network No direction cycle Flow of info in 1 direction : Forward

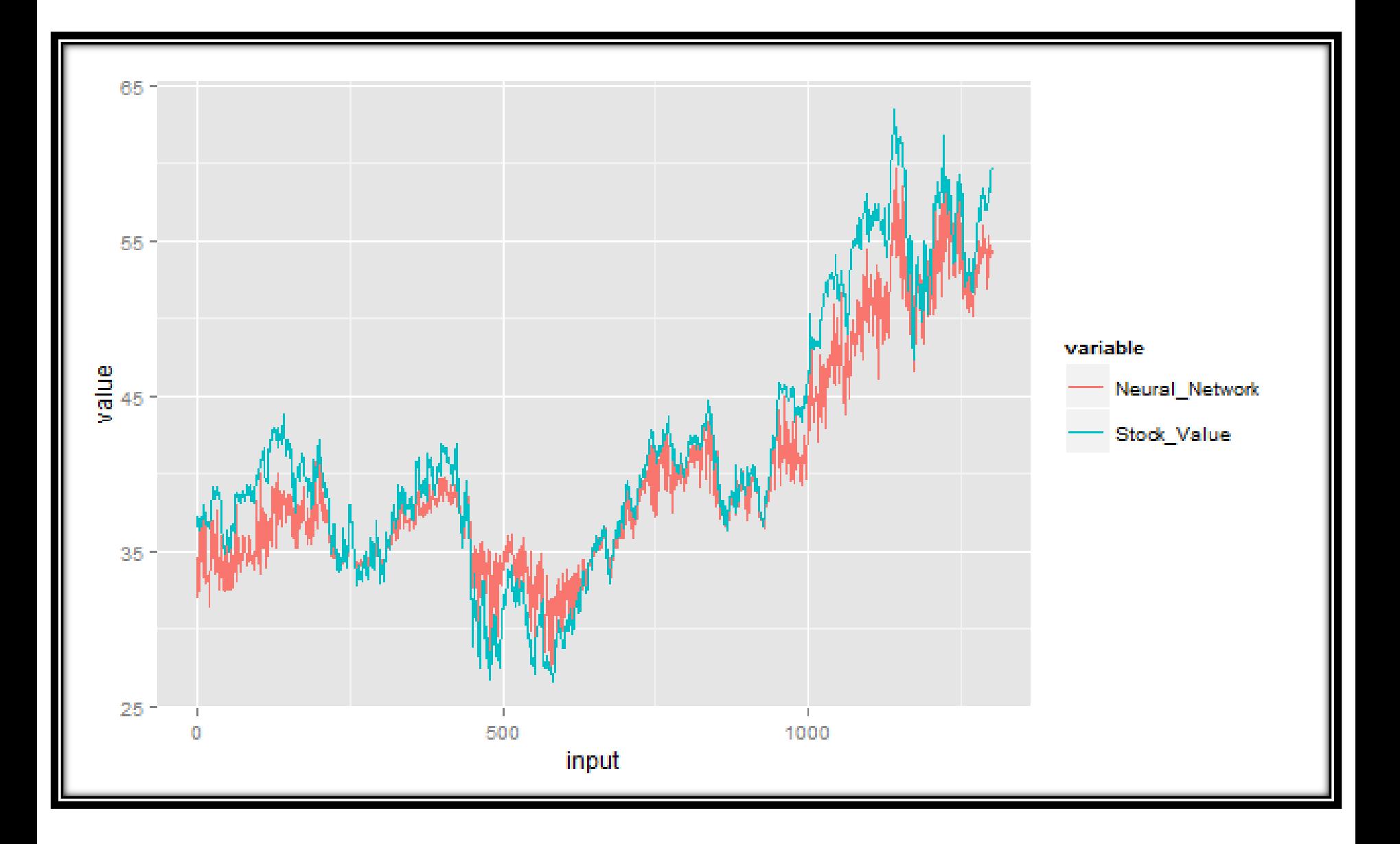

## ARIMA MODEL

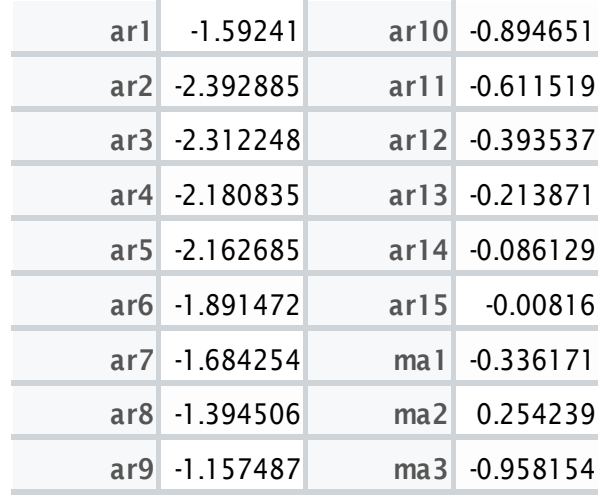

**ARIMA Coefficients** 

**tsstock=ts(st);**

**arstock=arima(tsstock, order=c(15,3,3),** 

**method=c("CSS"));** 

**pred=forecast(arstock); pred\$mean[1]**

*R Code Snippet* 

Autoregressive Integrated Moving Average(p,d,q) p=AR order | d=degree of differencing | q=MA order ARMA:  $X_{t} - \phi_{1}X_{t-1} - \ldots - \phi_{p}X_{t-p} = W_{t} + \theta_{1}W_{t-1} + \ldots + \theta_{q}W_{t-q}$ Difference between d<sup>th</sup> order ARMA is ARIMA

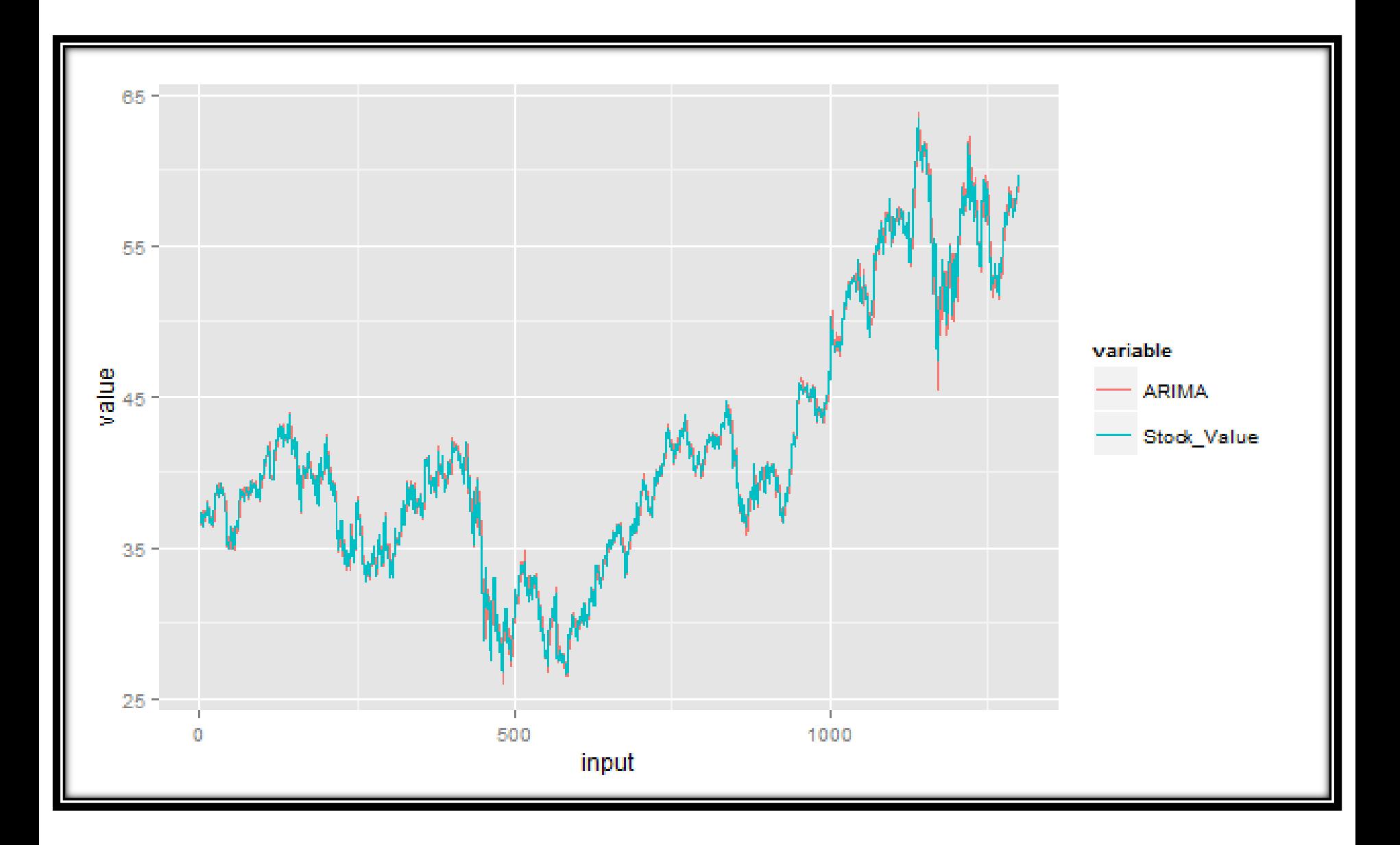

### MARKET-STOCK CORRELATION

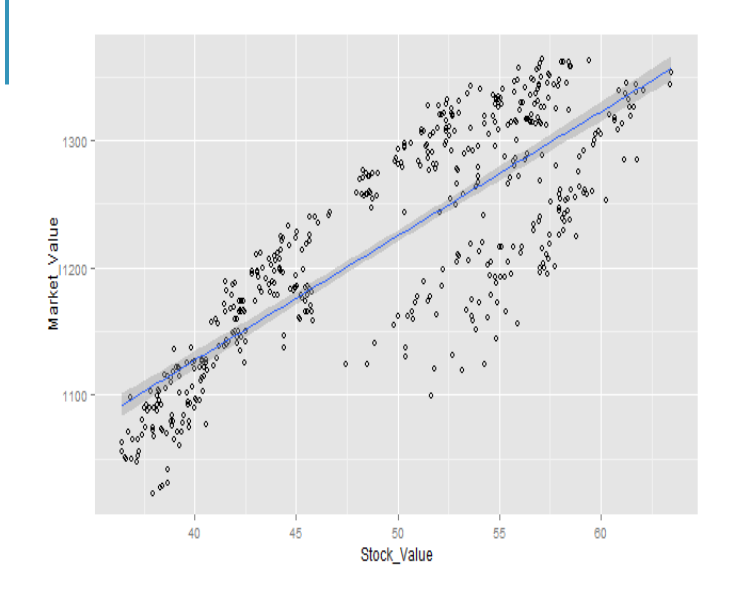

**Regression Line** 

```
mar=as.numeric(k+1); 
for(j in (i-k):i-1)
{ 
   mar[j-(i-k)+1]=market[j]; 
}
```
**corstock=lm(stock~mar) corstock=ts(corstock)** 

**pred=forecast(corstock\$fitted. values)** 

*R Code Snippet* 

The scatter plot between market and stock value is plotted Linear regression is calculated on it

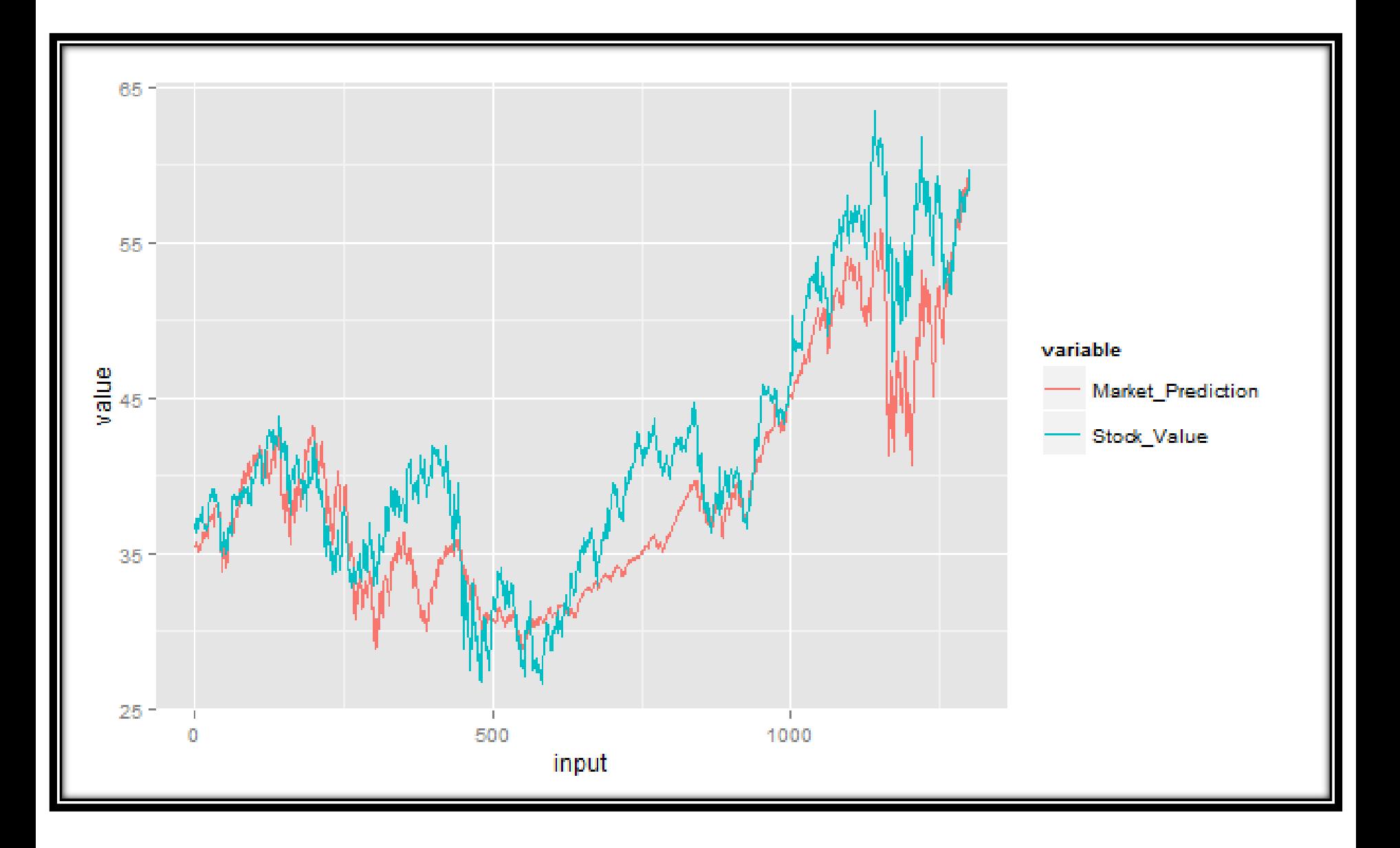

### STOCK AUTOCORRELATION

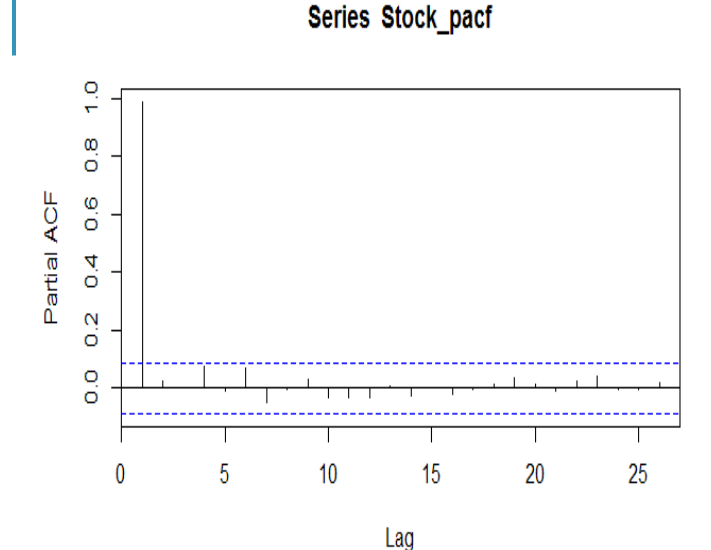

**Autocorrelation Values** 

**for(j in 2:k) temp[j-1]=st[j];** 

**value[p]=cor(temp,st) p=p+1;**

**corstock=ts(lm(st~temp))**

**pred=forecast(corstock\$fitted. values)** 

*R Code Snippet* 

The scatter plot between stock value at time  $t_n$  and  $t_{n-1}$  is plotted Linear regression is calculated on it

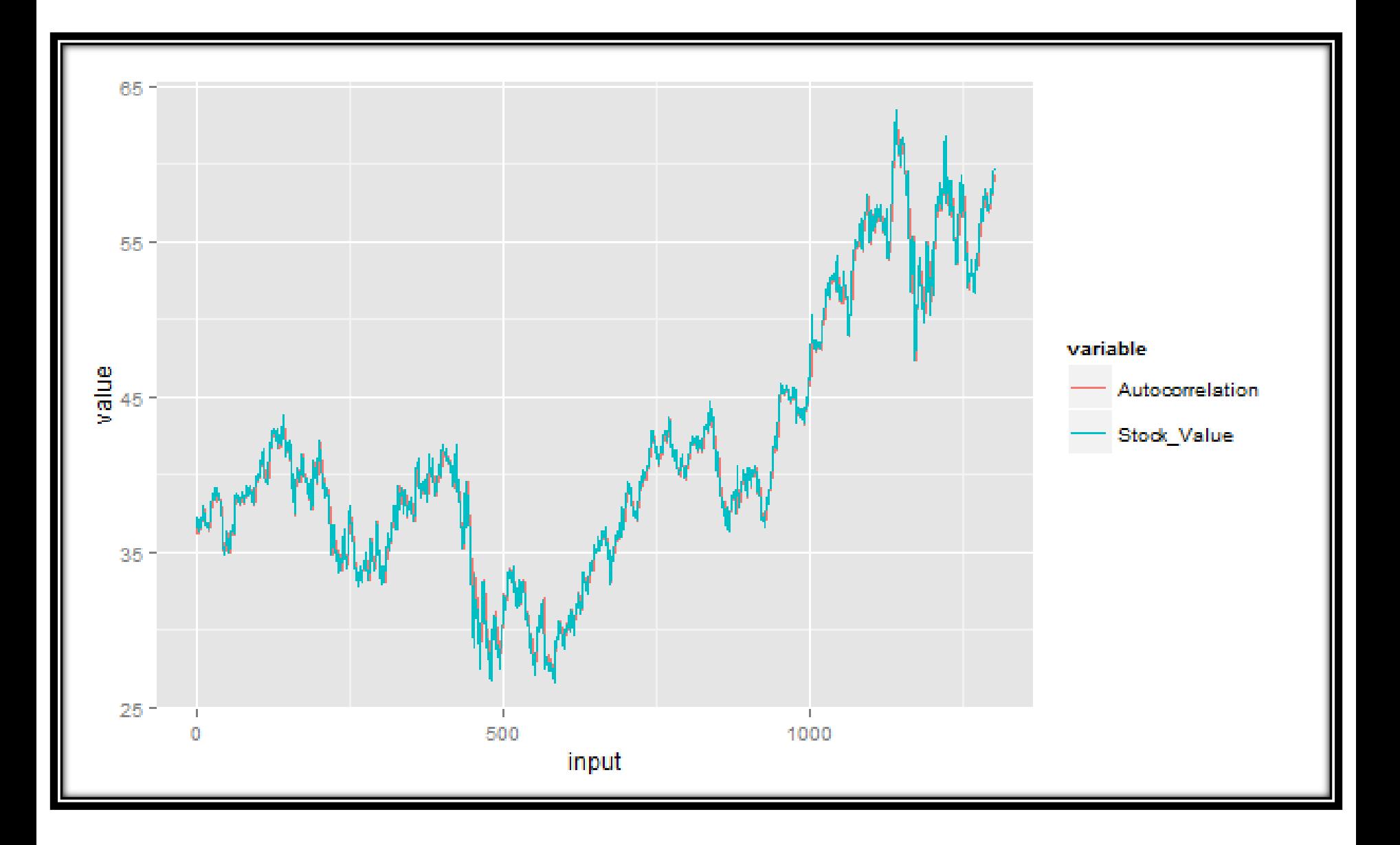

# CORRELATION TABLE

- **Correlation Table** provides a linear correlation between the predicted value and real stock values.
- Higher the Autocorrelation better the estimated values.

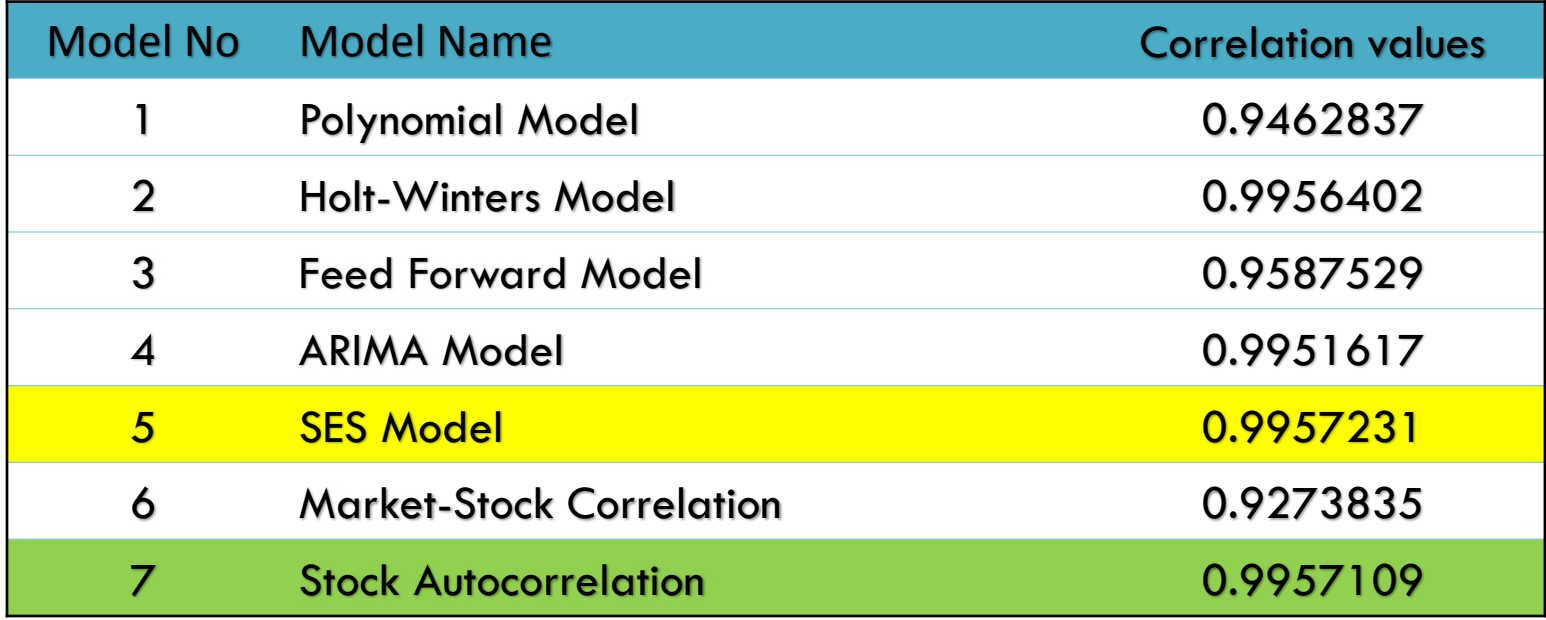

### COMPUTING INTEGRATION OF MODELS

Weighted average of the predicted models

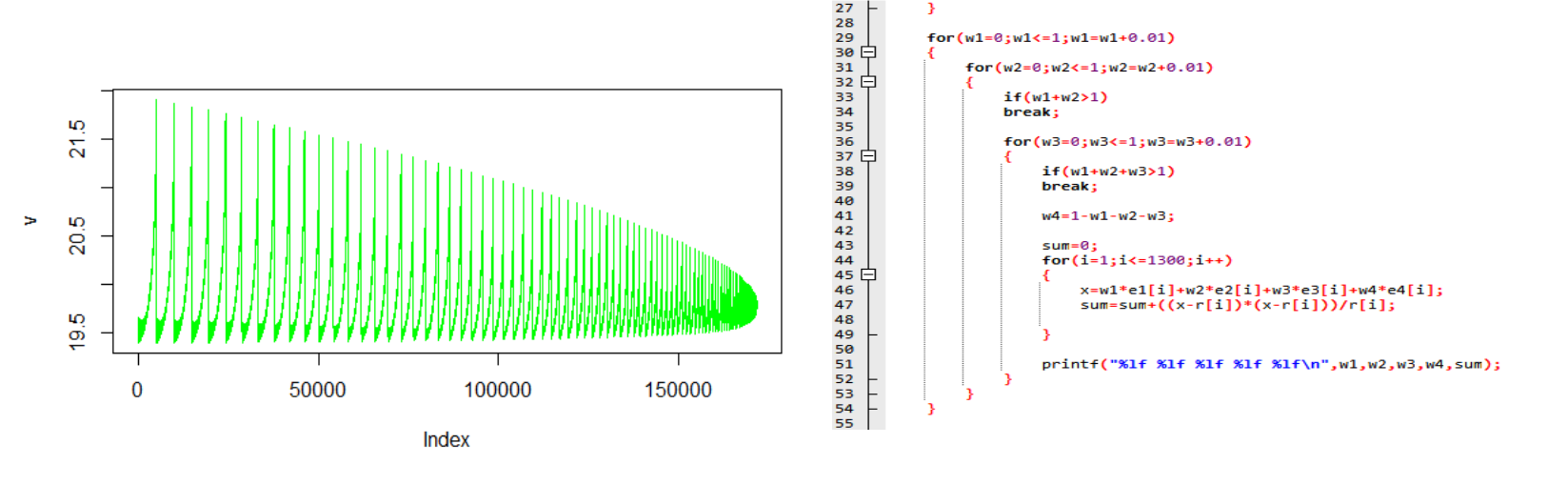

*C Code Snippet* 

Applying different set of weights to the selected models.

Calculation of Chi-square value and selecting appropriate weight for the prediction

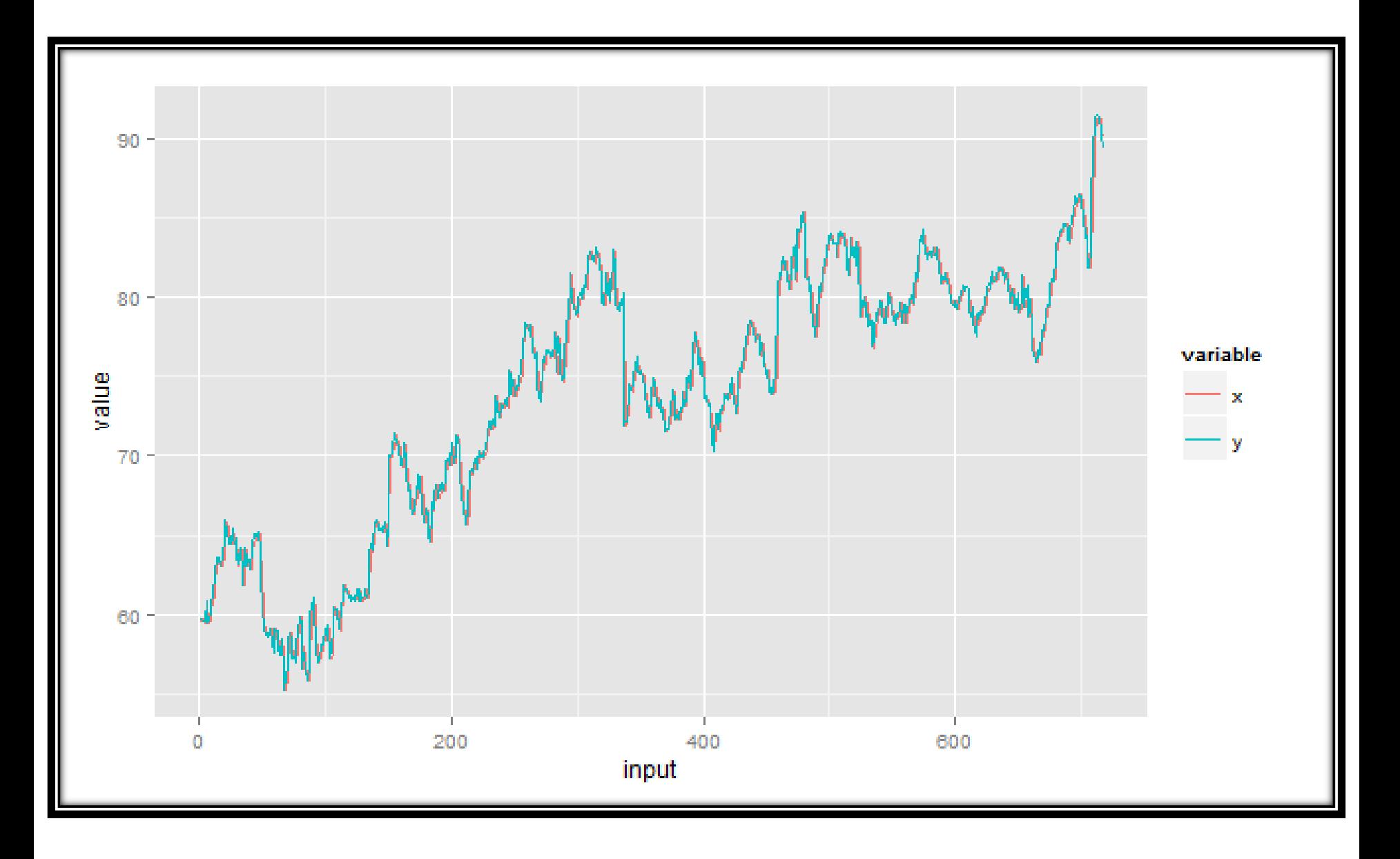

### ISOTONIC REGRESSION x1=isoreg(db[,1],db[,2])

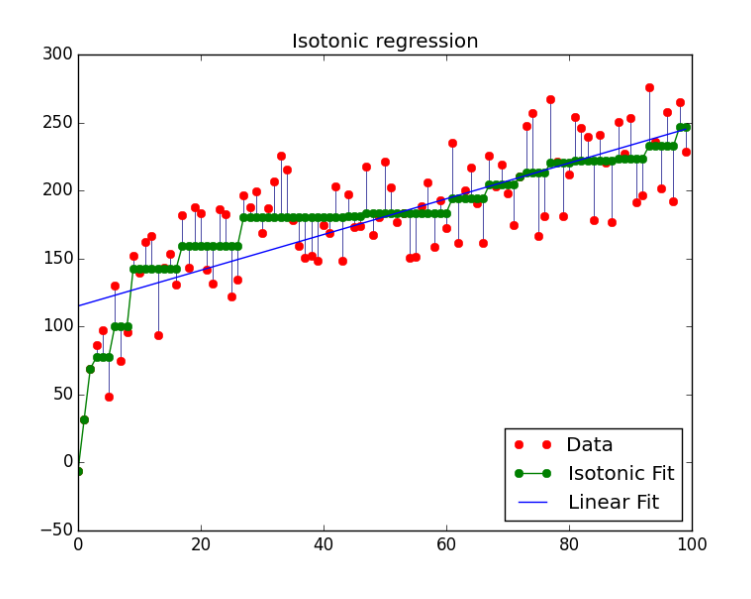

x2=isoreg(db[,3],db[,4]) x3=isoreg(db[,5],db[,6])  $x4=db[$ ,7] y1=isoreg(x1\$y,x2\$y) y2=isoreg(x3\$y,x4) z=isoreg(y1\$y,y2\$y)

#### *R Code Snippet*

Minimize  $\sum_i w_i(y_i - \hat{y}_i)^2$ Subject to  $\hat{y}_{min} = \hat{y}_1 \leq \hat{y}_2 ... \leq \hat{y}_n = \hat{y}_{max}$ 

The isotonic regression finds a non-decreasing approximation of a function while minimizing the mean squared error on the training data.

Isotonic regression isoreg( $x = x1$ \$y,  $y = x2$ \$y)

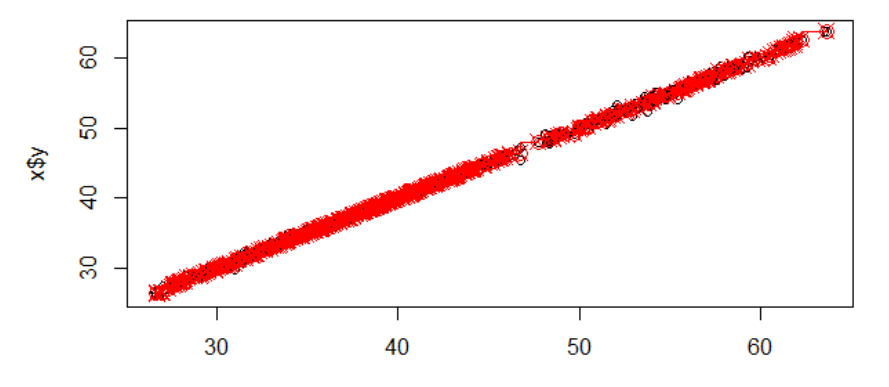

Isotonic regression isoreg( $x = x3$ \$y,  $y = x4$ )

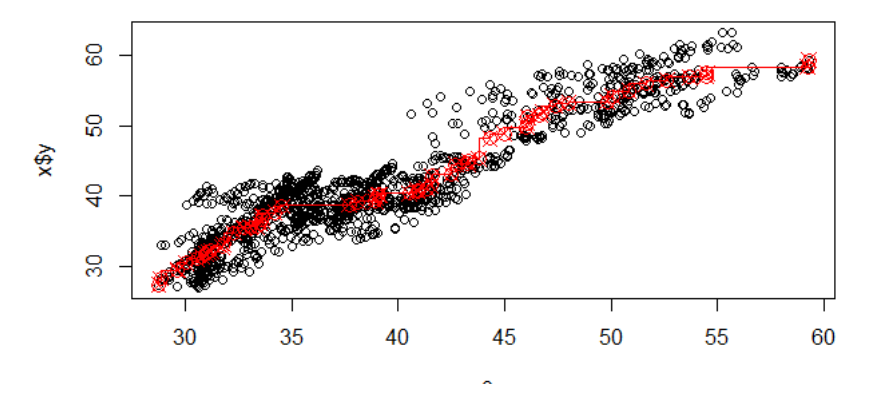

Isotonic regression isoreg( $x = y1$ \$y,  $y = y2$ \$y)

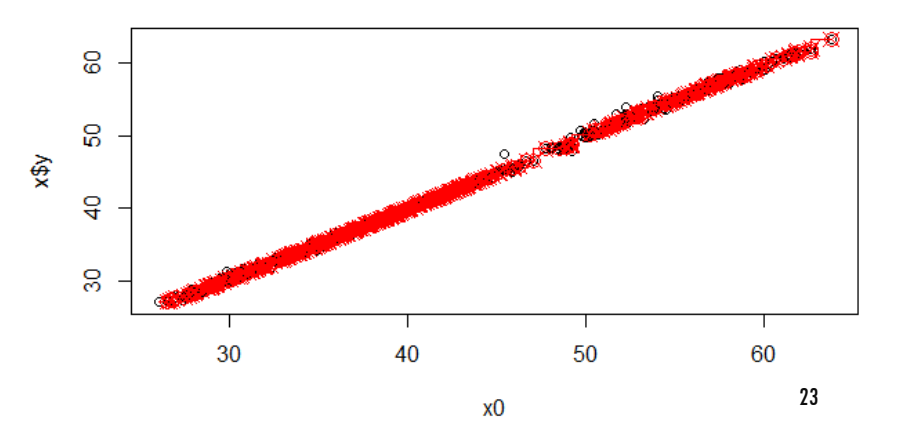

Isotonic regression isoreg( $x = db$ [, 1],  $y = db$ [, 2])

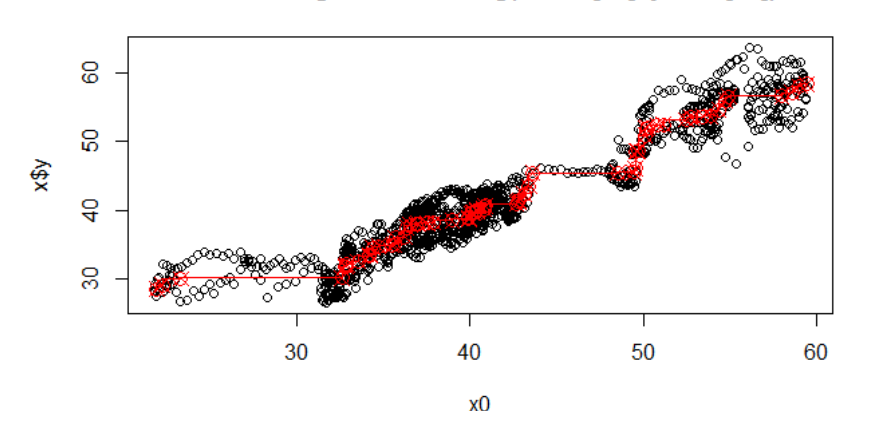

Isotonic regression isoreg( $x = db$ [, 3],  $y = db$ [, 4])

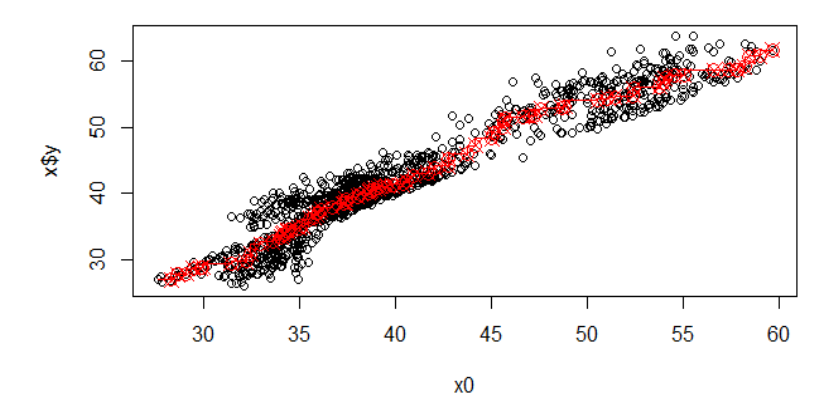

Isotonic regression isoreg( $x = db$ [, 5],  $y = db$ [, 6])

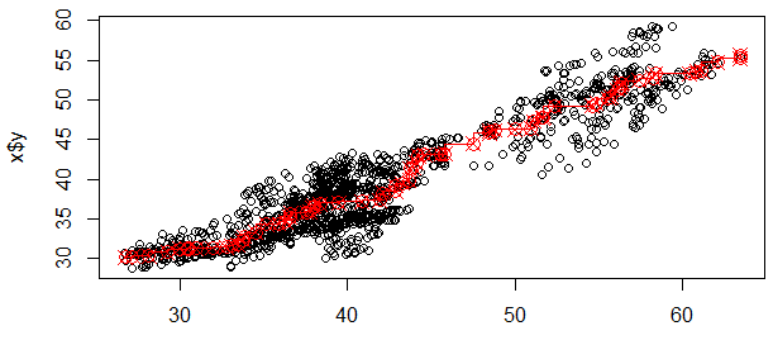

## CHI-SQUARE VALUES

- Chi-squared = (observed-expected)<sup>2</sup>/(expected)
- Lower the value of Chi square higher the chances of success.

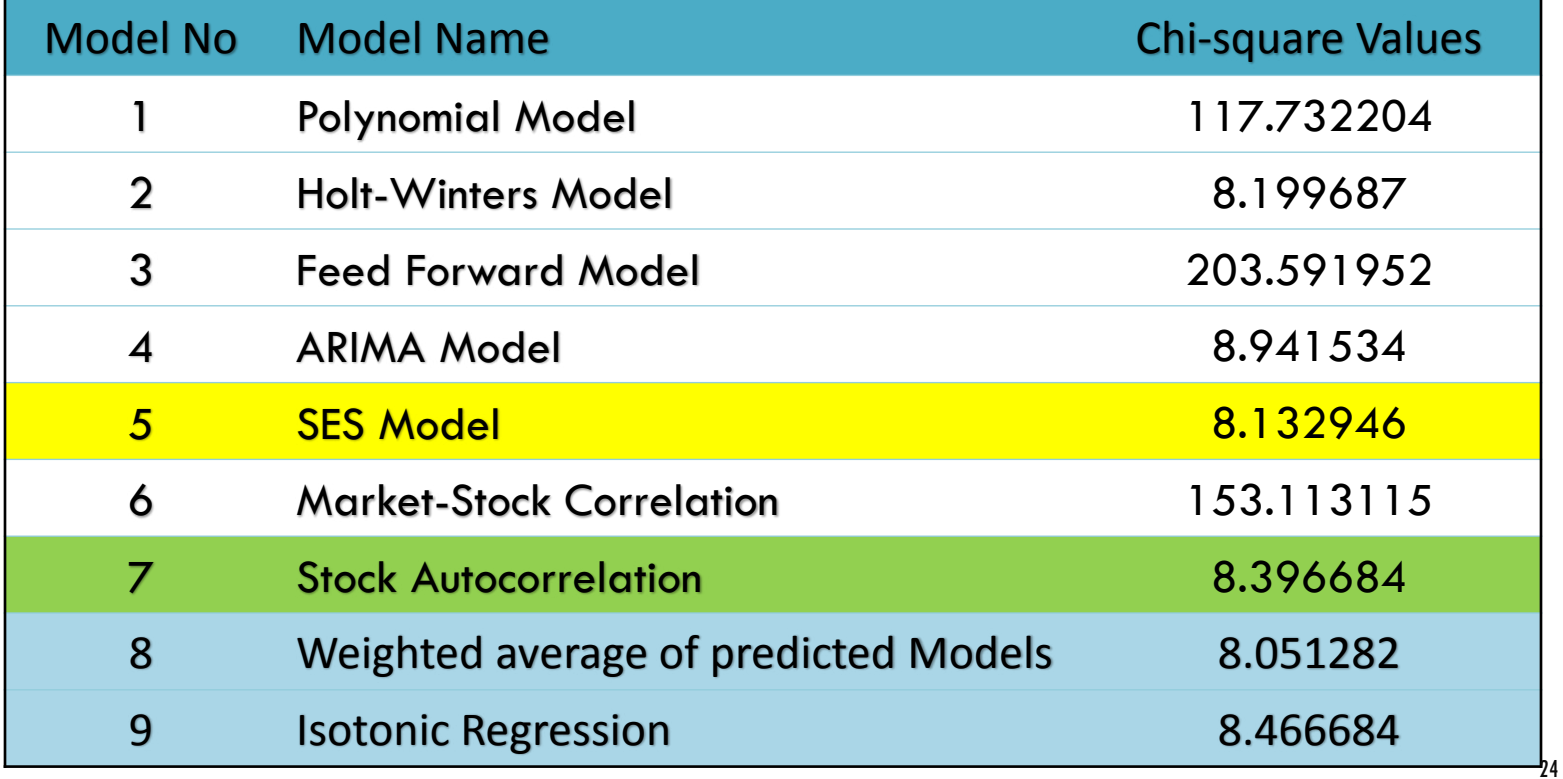

### Disadvantages of RF

- Random forest is observed to overfit for datasets with noisy classification/regression tasks.
- Random forest is more helpful for the classification of the data and not for the prediction of the continuous data.
- For data including categorical variables with different number of levels, random forests are biased in favor of those attributes with more levels. Therefore, the variable importance scores from random forest are not reliable for this type of data.

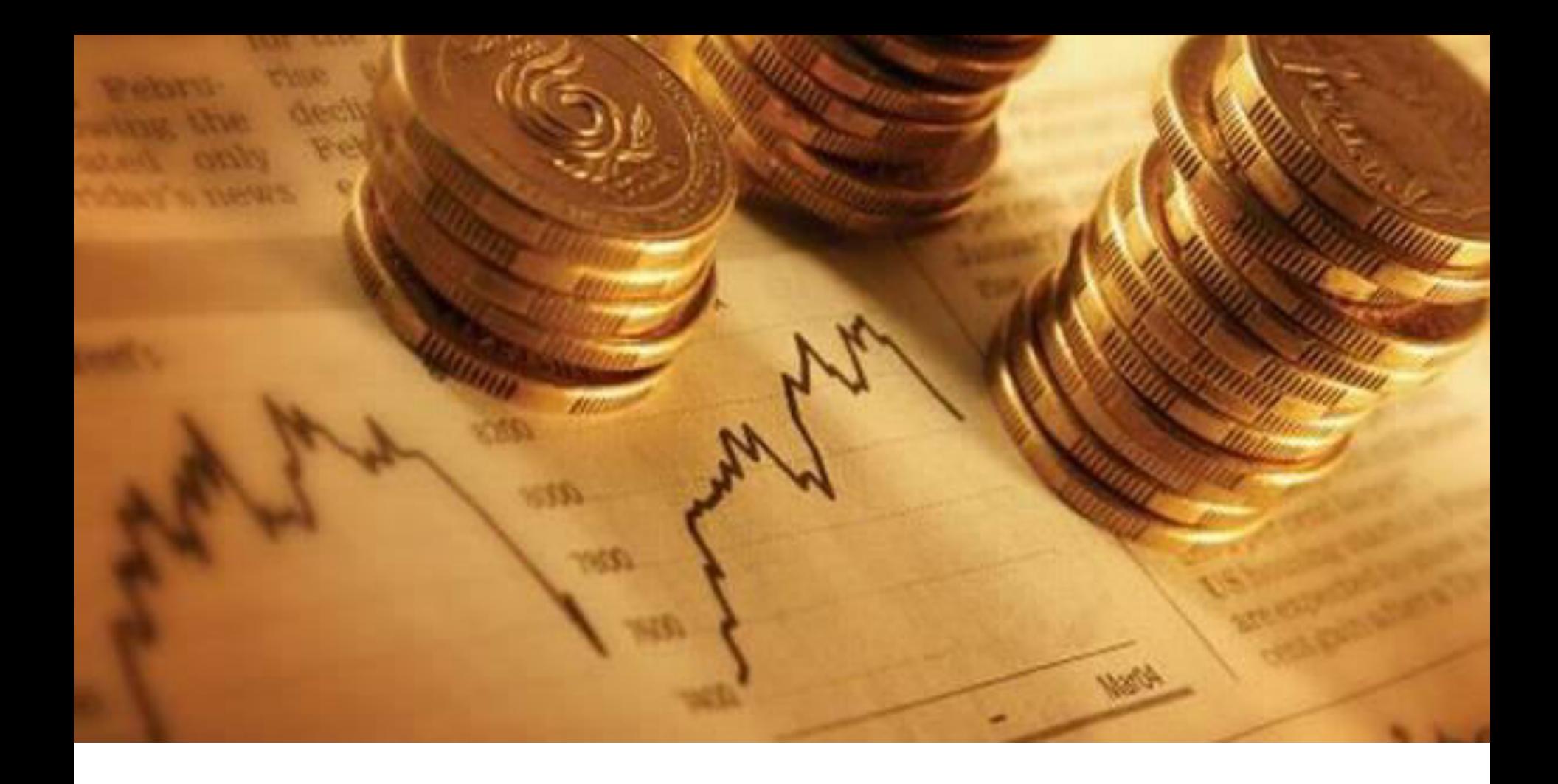

### NEWS SENTIMENT ANALYSIS TO PREDICT STOCK MARKET TRENDS

## GET RICH!

### **Acquiring The Text Streams:**

Few current streams of news items acquired from Google and Yahoo:

- GoogleFinanceSource ("NYSE:ACN")
- GoogleNewsSource ("ACN")
- YahooFinanceSource ("ACN")
- YahooInplaySource ()
- YahooNewsSource ("ACN")

Usage of webCorpus function for turning them into corpus objects.

#### **3769 News stories captured today by the same (documents).**

#### **Breaking documents down into Sentences**

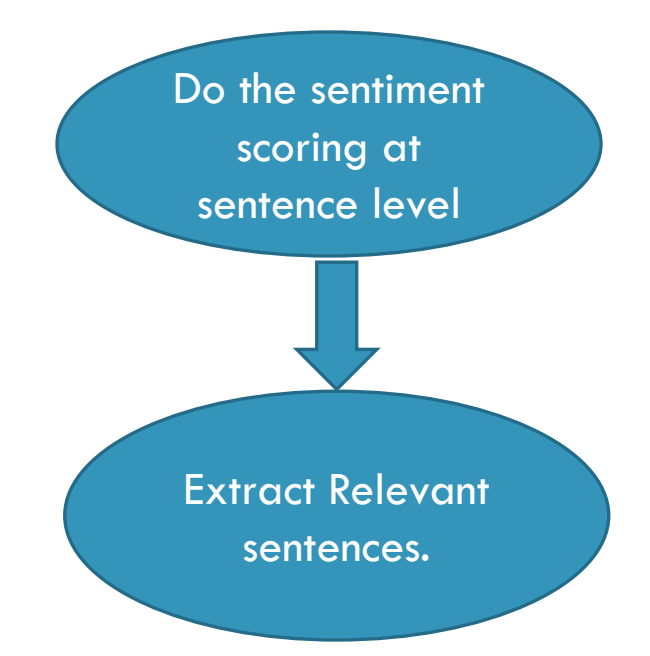

#### **Focusing on relevant sentences instead of tagging the entire news story**

Apple Inc. (AAPL) sank 2.8 percent, the most since October, to \$605.23. After rising to a record on April 9, the most valuable technology company fell for a fourth day in the longest losing streak since December

Coinstar Inc. (CSTR) surged 7.3 percent to \$65.78. The owner of the Redbox movie-rental kiosks said first-quarter sales and profit exceeded its previous projection and lifted its earnings forecast for 2012 to at least \$4.40 a share.

#### **Forming Document Term Matrix out of Corpora**

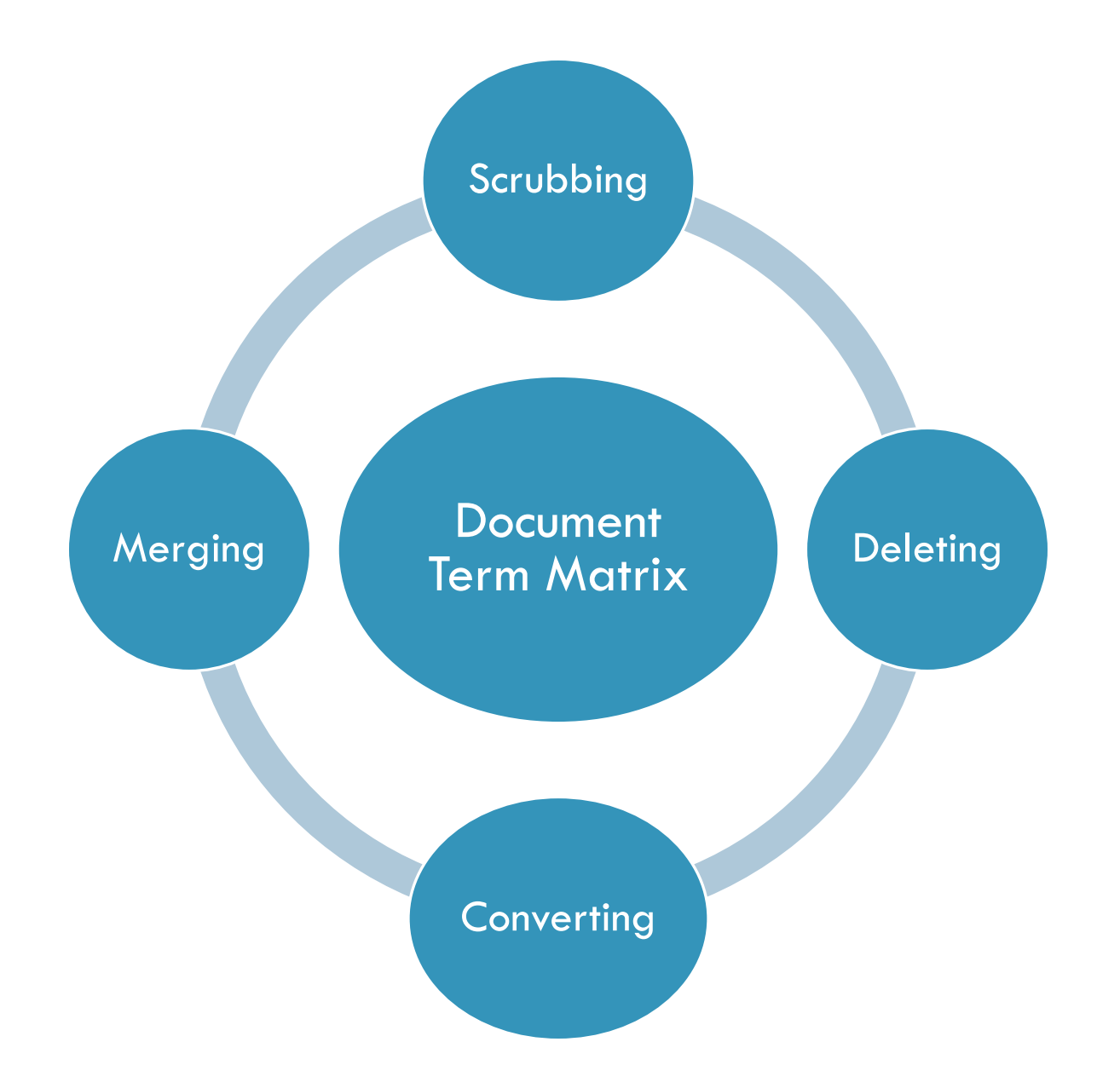

### **Identifying Polarity of Words**

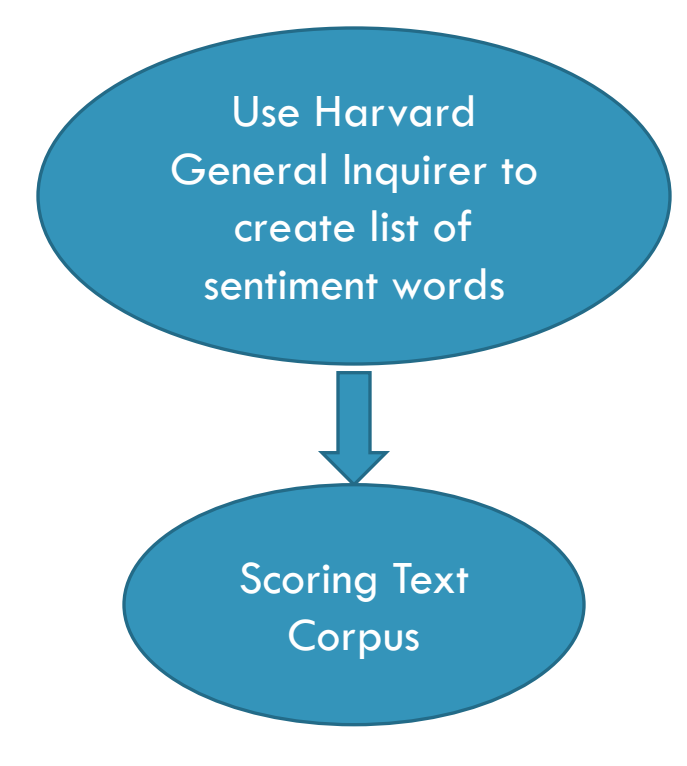

#### **For Example, the sentence:**

- "ACN continues its phenomenal run" is a positive sentence as count(positive) =  $2$  and count(negative) =  $0$
- "Cracks develop in PCLN" is negative heading as count(positive)  $= 0$ and count(negative)  $= 1$

### **Visualization**

### POSITIVE WORD CLOUD NEGATIVE WORD CLOUD

opportunity **opportunity** celigious appropriate outstanding welcome shelter empowerment free surpass faithbehalf **aWa C** valuable cooperation good highlight<br>basic <sup>pro</sup><br>rime insight provide legal general generate savings contact excellent pleased donation buoyant pleased donation buoyant<br>
giointly trust partnership<br>
a giointly interest positive<br>
a giorente friendly interest positive<br>
a enhance improve gratitude profit enhance improve gratituden grace g charity ability → ៊ីsup hank<br>C equity interested ne<br>R efficier significant summit endurance forward motivat

need **IOWerpersecu** liabilit terror suspension decline kidnap

### **Interpreting the Sentiment Score**

Sentiment score should fall in the range 0-100%

- 23 negative terms occurring in the sentences
- 107 positive terms occurring in the sentences
- 89 sentences with sign +1
- 10 sentences with sign -1
- A naive sentiment score of  $89 / (89 + 10) = 89 / 99 \approx 89.89\%$

#### **Sentiment Score = Positive instances / Total instances**

## Thank You